# Adobe Portraiture-For-Photoshop-Cv5-Popular-Artist-Names.rar

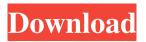

#### Imagenomic Portraiture Adobe Photoshop Cs6 Free Download Crack X64 2022

## \*\*Dodgy Installation\*\* Dodgy 1.7 is available on the Internet, and you must have it installed on your Windows system before you can install it into Photoshop CC 2015. To install it, start the Chrome web browser and go to the download site for Windows at . Download the file to your computer and then save it to your desktop. Once the file is saved, open its folder. You should see a file named `CC2015` in the `dodgy1\_7\_win32` folder. Double-click on it and follow the instructions to install the program. \*\*note\*\* The author of Dodgy has taken the program offline. The editor's home page for the last version of the program is at .

#### Imagenomic Portraiture Adobe Photoshop Cs6 Free Download Crack+ X64

An image editing software like Photoshop is a valuable tool because it is capable of editing files of all sizes and formats, from high-resolution still images to videos and animated GIFs. If you've invested money into creating a cool image, but find that it's not displaying the way you intended it to, changing it with software like Photoshop is a great way to fix the issue. If you're looking for more ways to improve your photos, check out How to Learn Photoshop for Beginners, How to Get Started With Photoshop, or Best Sites for Learning Photoshop. Adobe Photoshop is a powerful graphics editing tool that is widely used by photographers, graphic designers, web designers, video editors, meme creators and more. This tutorial will help you improve your images, edit your photos, create new high-quality images, use Photoshop on your Mac or Windows computer, and more. It doesn't matter if you want to learn how to change a photo into a cool different version, learn a way to convert a video into a still photo or video, or use Photoshop to design graphics for your website or design for a graphic artist, this tutorial will help you. 1. Use Photoshop to Improve Photos Improvements can be done

1/5

through editing, manipulating, and enhancing your photos. You can also use Photoshop to create a unique photo that will make others say, "wow, that's so cool!" Edit images to improve the lighting, color and focal points. You can add highlights, shadows and textures, or even create a new photo altogether. Use brushes to make the photo look more professional. A brush is a large tool that lets you select a portion of a photo and then apply a graphic or visual effect to it. You can change the color, make the edges blurry or zoom in or out. You can also create a new image with a predefined style. Add a photo to a layout. Many websites such as eHow, Yahoo Answers and CNN allow you to place a photo alongside the content. This gives your image more personality and makes it an attention-grabbing factor. Best Websites for Learning Photoshop Photoshop is one of the most popular, powerful image editing software used by graphic designers. With Photoshop, you can make your photos look different and improve the quality of your images and videos.

1. Photoshop Tutorials on the Web There are many ways to 05a79cecff

2/5

### Imagenomic Portraiture Adobe Photoshop Cs6 Free Download Activator X64

The neuroendocrine conundrum of insulin and its relevance to obesity and type 2 diabetes. Adults and children with type 2 diabetes mellitus (T2DM) and obesity-associated Type 2 diabetes mellitus (OAT2DM) are simultaneously plagued by a spectrum of abnormalities including glucose and lipid imbalances, dyslipidaemia, hypertension, insulin resistance (IR) and other manifestations of the Metabolic Syndrome X (MSX). The MSX phenotype can be considered a manifestation of progressive 'neuroendocrine dysfunction' in which insulin deficiency and impaired beta-cell responsiveness are linked to disease-promoting inflammatory responses. The transition from impaired insulin secretion to severe insulin deficiency in T2DM presents an attractive target for the rapeutic intervention, but is dependent on the presence of intact beta-cell mass. In this review, we consider the contribution of beta-cell failure and that of impaired insulin secretion to the development of the MSX phenotype, and review the evidence that the restoration of impaired insulin secretion, and the prevention of beta-cell failure, may provide the best chance of bringing metabolic dysfunction under control.Q: How to retrieve all posts of a topic with parentid\_like: %? I have the following models: @has\_many:posts, :dependent => :destroy @has many :topic posts, :through => :posts I can retrieve posts of a topic with the following query: Person.joins(:topic posts).where('topic posts.parent id eq'=> :topic id) Is it possible to retrieve the entire topic with all posts? Something like: Person. joins(:topic\_posts).all A: You'll need an additional join so you don't end up adding multiple topic\_posts on topic\_id. Person.joins("INNER JOIN topic\_posts ON topic\_posts.parent\_id = person.id") .where("topic\_posts.parent\_id\_eq "" + topic\_id + """) Also note that is better to use table or table\_name.id in where clause when you don't need to reference the id. In a recent interview with Gigwise, Matt Goss of Evanescence had this to say about making a new album: "I'm writing now and I'm really happy with my new material for the first time in a while

#### What's New in the?

Q: html autocomplete in struts I want to add autocomplete to search by first name for users who do not have an account on the site. I cannot use the native autocomplete JQuery plugin because that is not available for struts. Here is my Html "showHighlightedWords="true" sj-highlight="true" sj-delimiter="," sj-delimiter-key="," sj-delimiter-value=";"

#### System Requirements For Imagenomic Portraiture Adobe Photoshop Cs6 Free Download:

- A HD TV - Keyboard and mouse - Internet connection - Demo Version \*\*\*NOTE: You need to download and install the full version first to install and use the full game.\*\*\* The controls are very simple, you just use your keyboard and mouse and pull off the crazy stunts. \* No Unity integration \* No pro graphics or anything like that. \* No DLC \* No Loader \* No special features \* No high quality assets \* No story or anything

https://yietnam.com/upload/files/2022/07/w39JmBGrvyvgo2AulO9Z\_01\_cec6d455771a7ac44ce40e498b9f87d5\_file.pd f

https://nysccommunity.com/advert/how-to-download-photoshop-for-free/

 $\underline{https://axisflare.com/upload/files/2022/07/6c1uPlUbOMXEwO9FLzsb\_01\_3abcb10242de9bfda8d201bfc2e49eaa\_file.p\_df}$ 

https://lorijin.com/upload/files/2022/07/ixkcOgP5rj1CnQNtN337 01 b3c2466c8802945e07333807e6f184b7 file.pdf https://over-the-blues.com/advert/photoshop-text-editing-tutorial-from-beginner-to-expert-easy-and/

 $\frac{\text{http://18.138.249.74/upload/files/2022/07/eD2t4czY2xYrq2XnRREb\ 01\ eef295bd94b161022f09d77445916605\ file.p\ df}{\text{http://18.138.249.74/upload/files/2022/07/eD2t4czY2xYrq2XnRREb\ 01\ eef295bd94b161022f09d77445916605\ file.p\ df}{\text{http://18.138.249.74/upload/files/2022/07/eD2t4czY2xYrq2XnRREb\ 01\ eef295bd94b161022f09d77445916605\ file.p\ df}{\text{http://18.138.249.74/upload/files/2022/07/eD2t4czY2xYrq2XnRREb\ 01\ eef295bd94b161022f09d77445916605\ file.p\ df}{\text{http://18.138.249.74/upload/files/2022/07/eD2t4czY2xYrq2XnRREb\ 01\ eef295bd94b161022f09d77445916605\ file.p\ df}{\text{http://18.138.249.74/upload/files/2022/07/eD2t4czY2xYrq2XnRREb\ 01\ eef295bd94b161022f09d77445916605\ file.p\ df}{\text{http://18.138.249.74/upload/files/2022/07/eD2t4czY2xYrq2XnRREb\ 01\ eef295bd94b161022f09d77445916605\ file.p\ df}{\text{http://18.138.249.74/upload/files/2022/07/eD2t4czY2xYrq2XnRREb\ 01\ eef295bd94b161022f09d77445916605\ file.p\ df}{\text{http://18.138.249.74/upload/files/2022/07/eD2t4czY2xYrq2XnRREb\ 01\ eef295bd94b161022f09d77445916605\ file.p\ df}{\text{http://18.138.249.07/upload/files/2022/07/eD2t4czY2xYrq2XnRREb\ 01\ eef295bd94b161022f09d77445916605\ file.p\ df}{\text{http://18.138.249.07/upload/files/2022/07/eD2t4czY2xYrq2XnRREb\ 01\ eef295bd94b161022f09d77445916605\ file.p\ df}{\text{http://18.138.249.07/upload/files/2022/07/eD2t4czY2xYrq2XnRREb\ 01\ eef295bd94b161022f09d77445916605\ file.p\ df}{\text{http://18.138.249.07/upload/files/2022/07/eD2t4czY2xYrq2XnRREb\ 01\ eef295bd94b161022f09d77445916605\ file.p\ df}{\text{http://18.138.249.07/upload/files/2022/07/eD2t4czY2xYrq2XnRREb\ 01\ eef295bd94b161022f09d77445916605\ file.p\ df}{\text{http://18.138.249.07/upload/files/2022/07/eD2t4czY2xYrq2XnRREb\ 01\ eef295bd94b161022f09d77445916605\ file.p\ df}{\text{http://18.138.249.07/upload/files/2022/07/eD2t4czY2xYrq2XnRREb\ 01\ eef295bd94b161022f09d77445916605\ file.p\ df}{\text{http://18.138.249.07/upload/files/2022/07/eD2t4czY2xYrq2XnRREb\ 01\ eef295bd94b161022f09d77445916605\ file.p\ df}{\text{http://18.138.249.07/upload/files/2022/07/eD2t4czY2xYrq2XnRREb\ 01\$ 

https://workplace.vidcloud.io/social/upload/files/2022/07/17L6SsPBX3T7BYJmvBjp\_01\_cec6d455771a7ac44ce40e498\_b9f87d5\_file.pdf

https://www.ozcountrymile.com/advert/get-adobe-photoshop-cc-2015-crack-full-version-for-windows/

https://lear.orangeslash.com/advert/3-star-brushes/

 $\underline{https://artienz.com/upload/files/2022/07/P9NlzMaTMV7IRKX7ELgH\ 01\ 3abcb10242de9bfda8d201bfc2e49eaa\ file.p\ df}$ 

http://chatroom.thabigscreen.com:82/upload/files/2022/07/sJ3dgUOUwrjyvz9ulAgq\_01\_eef295bd94b161022f09d77445\_916605\_file.pdf

https://myinfancy.com/upload/files/2022/07/AGpWrY6gdRouf2TWHZhp 01 3abcb10242de9bfda8d201bfc2e49eaa fi le.pdf

https://secondhandbikes.co.uk/advert/free-psd-brochure-flyer-templates-in-psd/

https://www.hajjproperties.com/advert/photoshop-7-0-kev-generator-full-version/

https://natepute.com/advert/photoshop-print-plug-in-2/

https://nysccommunity.com/advert/adobe-download-photoshop-cc-2010/

https://ontimewld.com/upload/files/2022/07/zWB2HP7XEVUsnZ9rHDzu 01 3abcb10242de9bfda8d201bfc2e49eaa fil e.pdf

https://www.dejavekita.com/upload/files/2022/07/XQk4Fm4faWXCf91pB5jt 01 eef295bd94b161022f09d774459166

## 05\_file.pdf

https://black-affluence.com/social/upload/files/2022/07/6d1tX9r82Md5dXMWS2lw 01 cec6d455771a7ac44ce40e498b 9f87d5 file.pdf

5/5